## **NC eProcurement Contracts User Maintenance Form**

This form should be completed and submitted by the entity's Contracts System Administrator to request a user be added, have their current access updated, or be removed from the Contracts module of NC eProcurement.

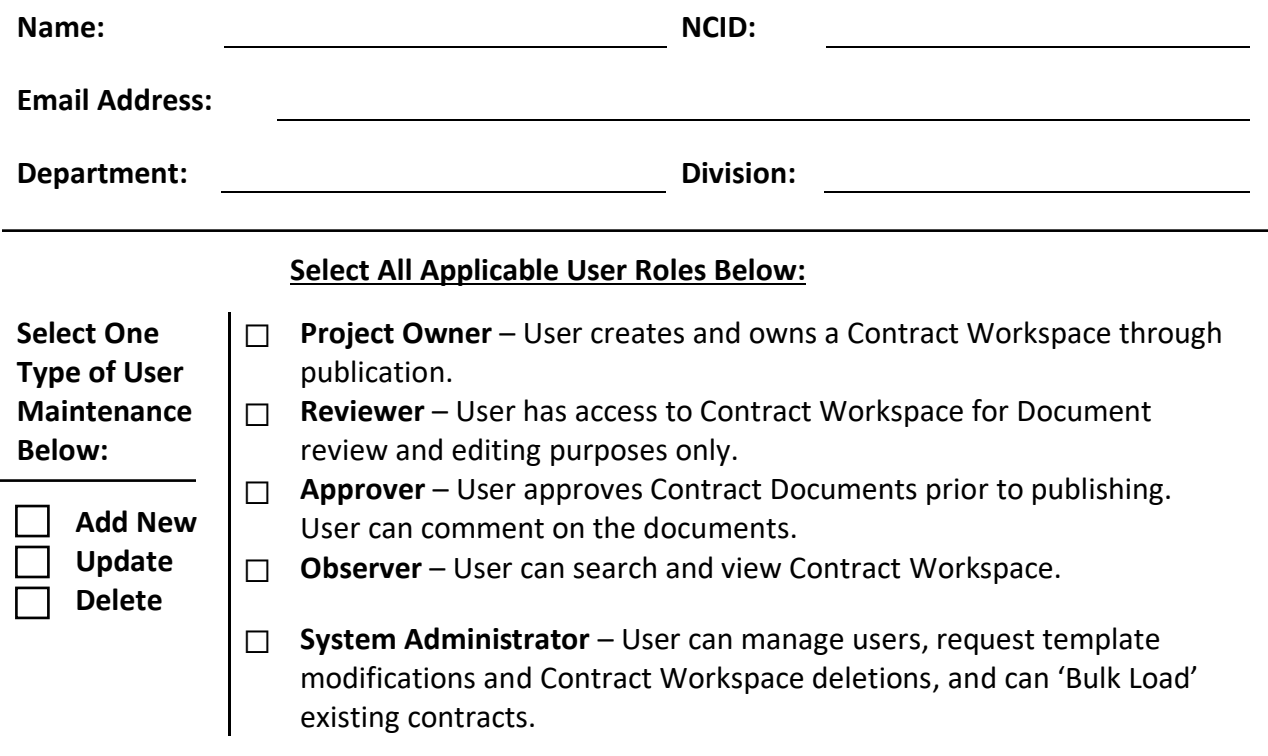

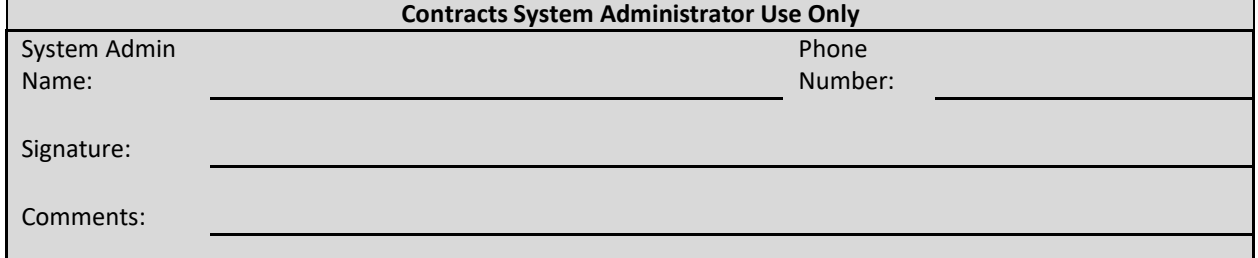

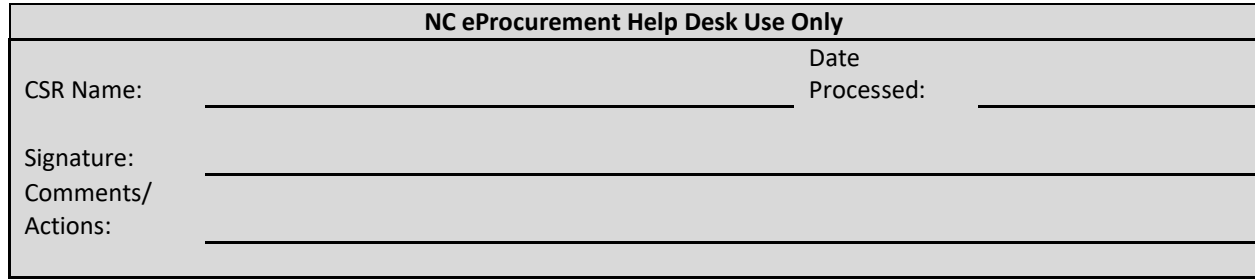

Please email this form to the NC eProcurement Help Desk at ephelpdesk@its.nc.gov

Questions About this Form? Please contact the NC eProcurement Help Desk at 1-888-211-7440 option 3, or via email t[o ephelpdesk@its.nc.gov](mailto:ephelpdesk@ncmail.net)